# **Your quick start guide to p-rep designs and how to generate them in CycDesigN**

# **Dr. Vanessa Cave and Dr. Emlyn Williams**

# *What is p-rep design?*

A *single-location* partially replicated, or p-rep, design is a special type of unequally replicated block or row-column design in which some treatments are replicated twice, whilst the other treatments are unreplicated.

Below is an example of a single-location p-rep *block* design in which six of the 12 treatments occur in two blocks (i.e., are replicated twice), and the other six treatments occur in only one block (i.e., are unreplicated).

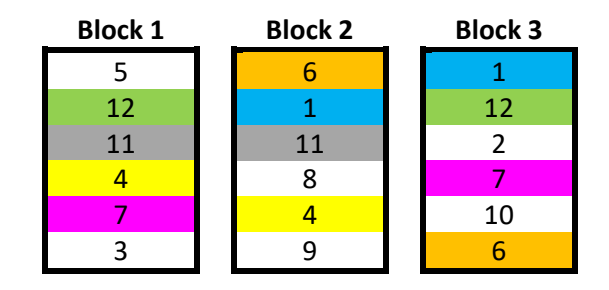

*But wait … doesn't partial replication run counter to the fundamental experimental design principle of replication?*

Replication is a crucial feature of sound experimental design. It is essential for estimating the underlying variability (i.e., the residual variance), without which there is no basis for valid statistical inference. The key property of a p-rep design is that there is adequate replication on a subset of treatments to enable reliable estimation of the residual variance, and thus valid statistical inference. For example, in the design above, the six replicated treatments  $(1,4,6,7,11,12)$  serve to provide an estimate of the residual variance, and to allow for block effect adjustments.

Similarly, here's an example of a single-location p-rep *row-column* design, again with 12 treatments but this time with 8 treatments duplicated within the 5 row by 4 column grid. The design is constructed such that the duplicated treatments can be used to estimate the residual variance, the row effects and the column effects.

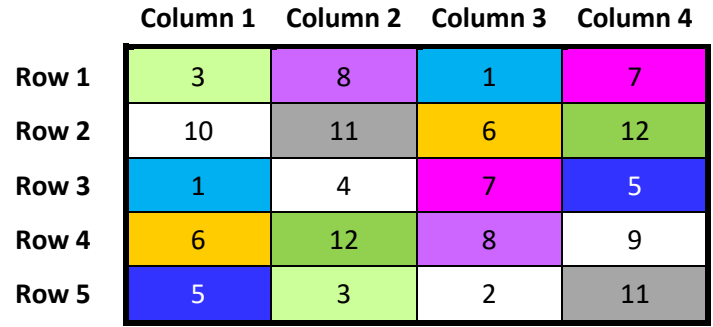

The p-rep design concept can also be extended across multiple locations. For a *multi-location* p-rep design, at each location some treatments occur twice, some occur only once, and others may not occur at all. Across the entire design, treatments are replicated either *r* or *r*+1 times. However, in

some situations, equally replicated designs are possible – that is, all treatments are replicated *r* times.

Here's an example of a two-location p-rep block design. Notice that in this example each treatment is equally replicated, with the unreplicated treatments at location 1  $(2,3,5,7,9,10)$  replicated twice at location 2 (and vice-versa for those treatments duplicated at location 1).

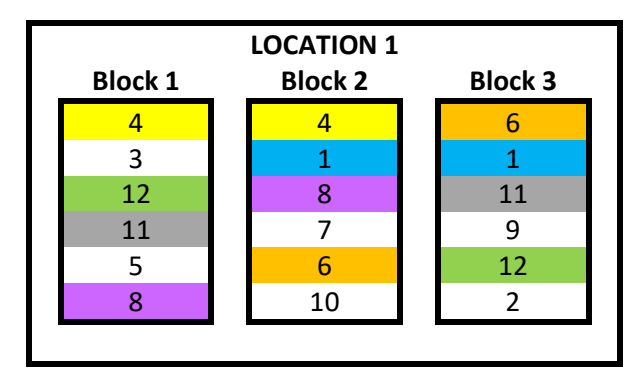

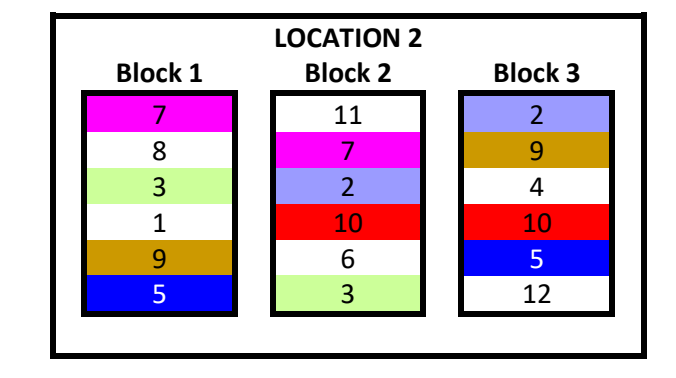

And here's another example of a multi-location p-rep block design with equal replication. However, this time the 12 treatments are arranged across three locations but with only two blocks of size 4 per location. Thus, not all treatments can occur at all locations. And although each treatment is replicated twice over the whole design, some are replicated across different locations (e.g., treatment 5 occurs at location 1 and location 3) whereas others are duplicated within locations (e.g., treatment 7 occurs twice within location 1). This highlights a key challenge when generating multilocation p-rep designs: To even-out the partial replication within and between locations in such a way that the overall design has good efficiency.

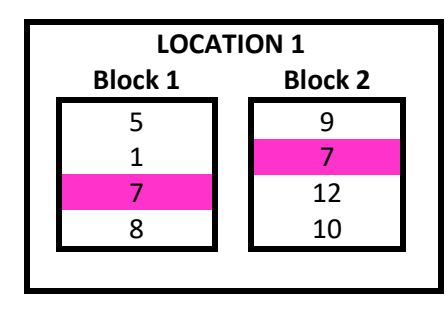

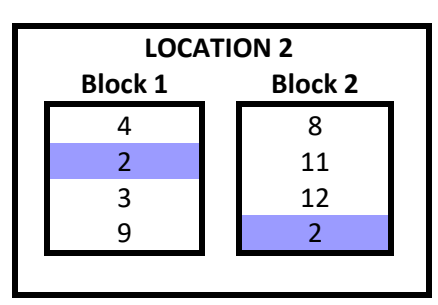

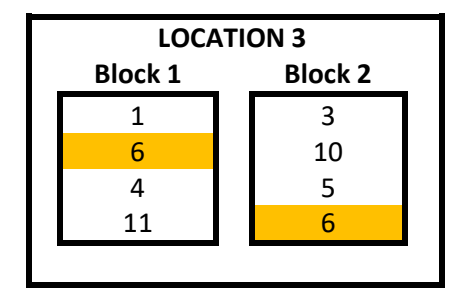

In this final example of a multi-location p-rep block design, notice that some treatments are replicated *r*=2 times across the whole design, whilst the others are replicated *r*+1=3 times. And in particular, observe that the treatments replicated 3 times are those duplicated within a location (i.e.,  $1,5,7,9,11,12$ ).

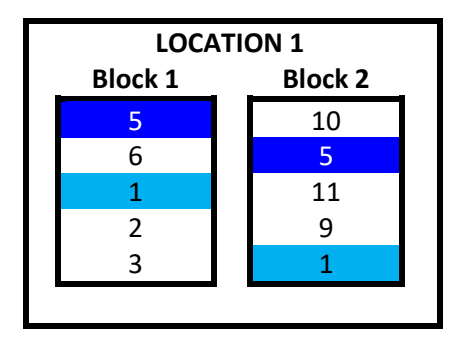

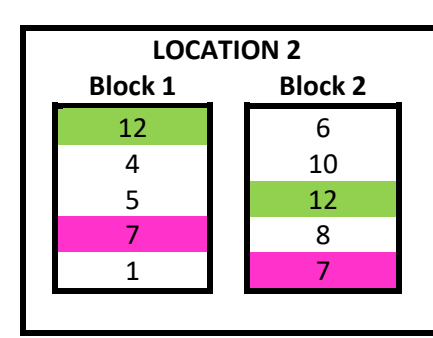

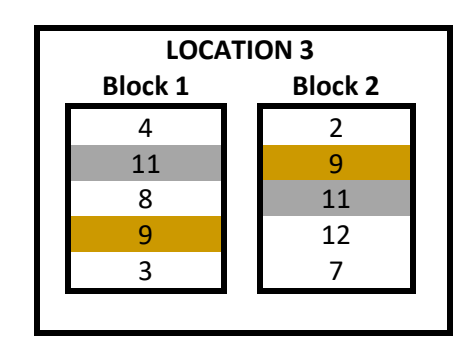

# *When are p-rep designs used?*

p-rep designs are useful when practical constraints limit the amount of replication possible. For example, physical constraints may limit the block size or the row-column dimensions. Alternatively, other practical considerations, such as availability of experimental material (e.g., seeds in a plantbreeding trial) or cost may limit the number of times a treatment can feasibly be replicated.

In addition, p-rep designs offer an effective way of screening a large number of treatments (e.g., different genotypes in a plant-breeding programme).

Today, p-rep designs are commonly used in early generation plant-breeding trials. They offer a new and efficient alternative to the more traditional augmented design, with its replicated check entries (i.e., standards) and many unreplicated test entries (i.e., treatments).

# *How do I generate a p-rep design in CycDesigN?*

We'll begin by walking through a simple example, before looking at a couple of more complex examples, including p-rep designs with standards and spatial p-rep designs.

#### **Example 1: A single-location p-rep block design**

Let's generate a single-location p-rep block design, with 12 treatments and three blocks of size 6 (*cf* the single-location example above).

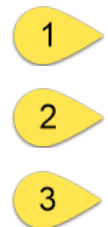

On the main menu of CycDesigN, under Design select Partially replicated to open the window dialog for generating p-rep designs.

The top button in this dialog toggles between a Block design and a Row-column design. We're going to generate a p-rep block design.

Clicking on the next button, Parameters [ ], opens another window dialog where we set the parameters of our design.

# Setup View Design Analysis Help  $\mathbf{L}$ **D** Resolvable Non-resolvable Partially replicated 1  $88$ Partially replicated design Crossover 2 Block design Parameters [12, 0, 3, 2, 4, 2, 1] 3 Not latinized. Single factor. Not spatial Seed: 1126 Next >

# CycDesigN 8.0

For our example, we set the Number of treatments to 12, the Number of standard types to 0, and the Number of locations to 1, then click Next to set further parameters.

Note: Standards (e.g., check entries) can be incorporated into p-rep design. These are replicated more frequently than the treatments. In an *augmented p-rep design,* a design for a single-location, all treatments are unreplicated except for the standard types.

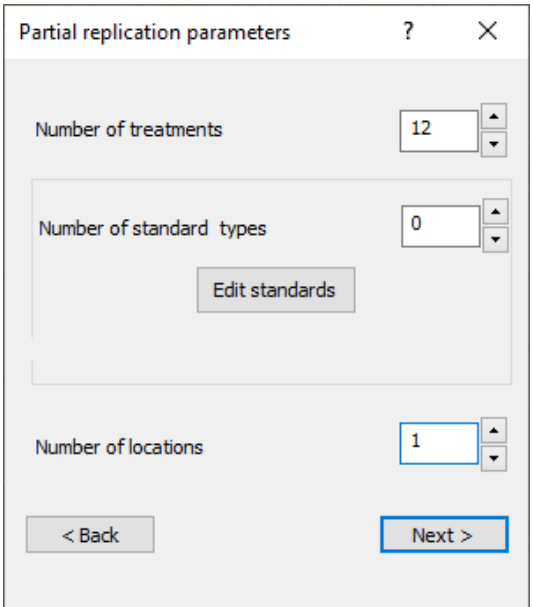

In the next window we set the minimum Number of replications of the treatments across the whole design. In p-rep designs, treatments are replicated either *r* or *r*+1 times across the whole design. Thus, this design parameter is set to the value given by *r*. For a single-location p-rep, this will be 1: recall that only a subset of treatments in a single-location p-rep are duplicated, with the remainder being unreplicated.

Next, we set the Number of units per block, which in our example is 6.

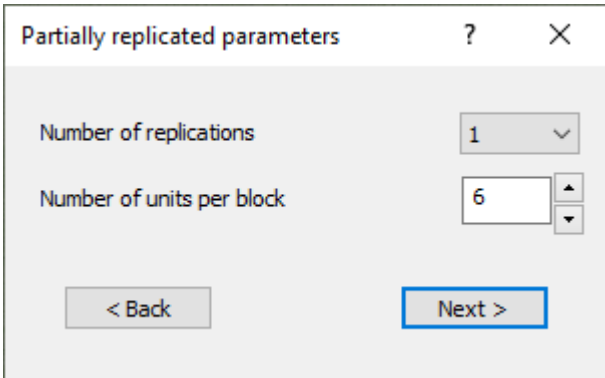

Click Next to open the final window for parameter setting. Set the Number of blocks per location to 3. Notice that the Number of duplicates has automatically changed to 6. This is because our design of three blocks of size 6 provides a total of 18 experimental units to which our 12 treatments are randomly assigned. This enables six of the 12 treatments to be duplicated (18-12=6).

Clicking Next closes the final parameter setting window.

The numbers in the square brackets on Parameters [] button in the Partially replicated design window correspond to the values of the design parameters we just have set.

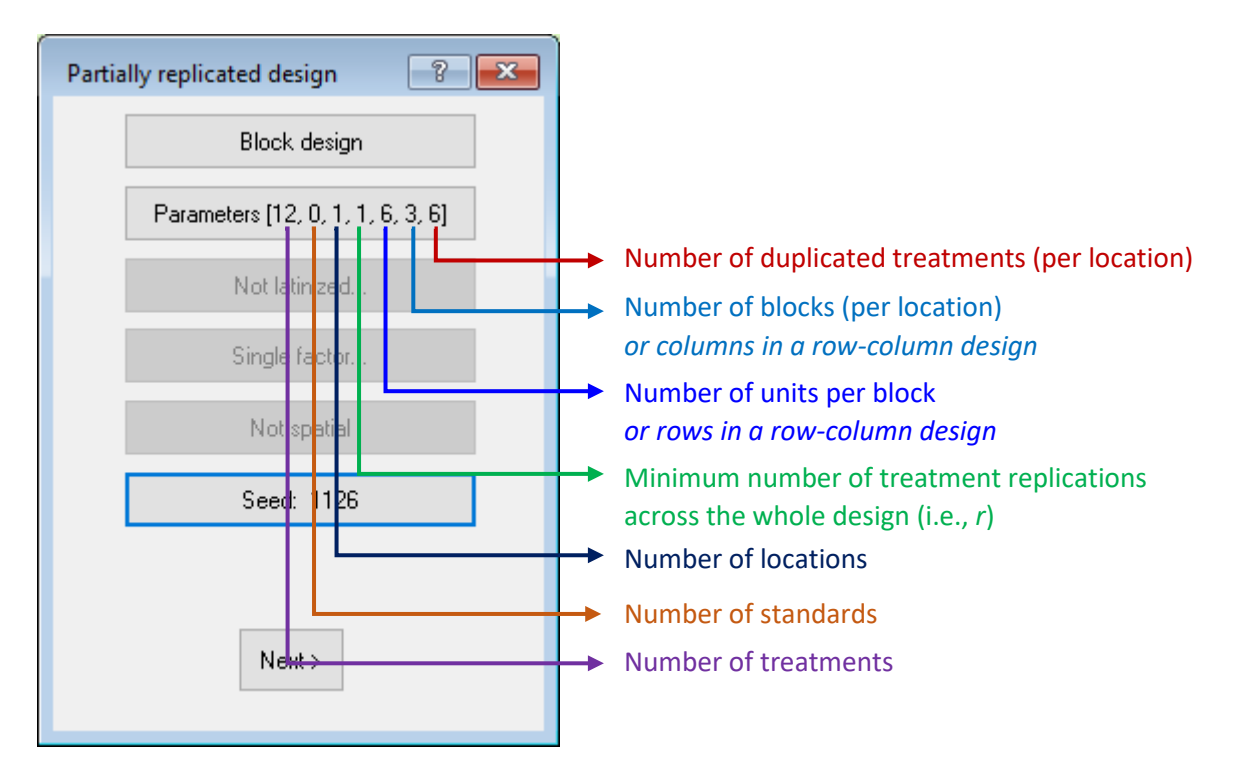

The Seed button allows us to set the seed used by CycDesigN's algorithm to generate the design. By default, the seed is taken from the computer clock.

Clicking Next on the Partially replicated design window starts the algorithm for generating the design.

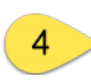

When the updating process has stabilised, that is when there's no improvement to the average efficiency factor after a minute or two, we click Next to randomize the design and generate the output.

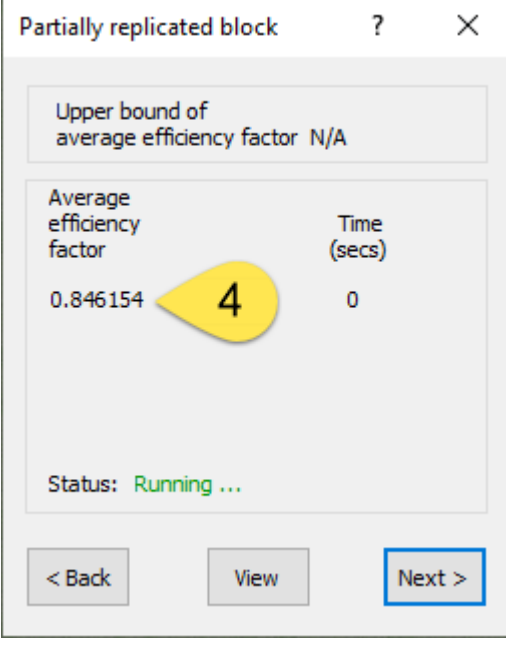

In the Randomization/Output window, we tick Randomize to randomize the design, and set the Number of randomizations to 1 to produce one randomization of our design. The Seed button allows us to set the seed of the random number generator used to randomize the design. If we use the same seed more than once, we will get the same random numbers, and hence the same randomization.

C CycDesigN 8.0

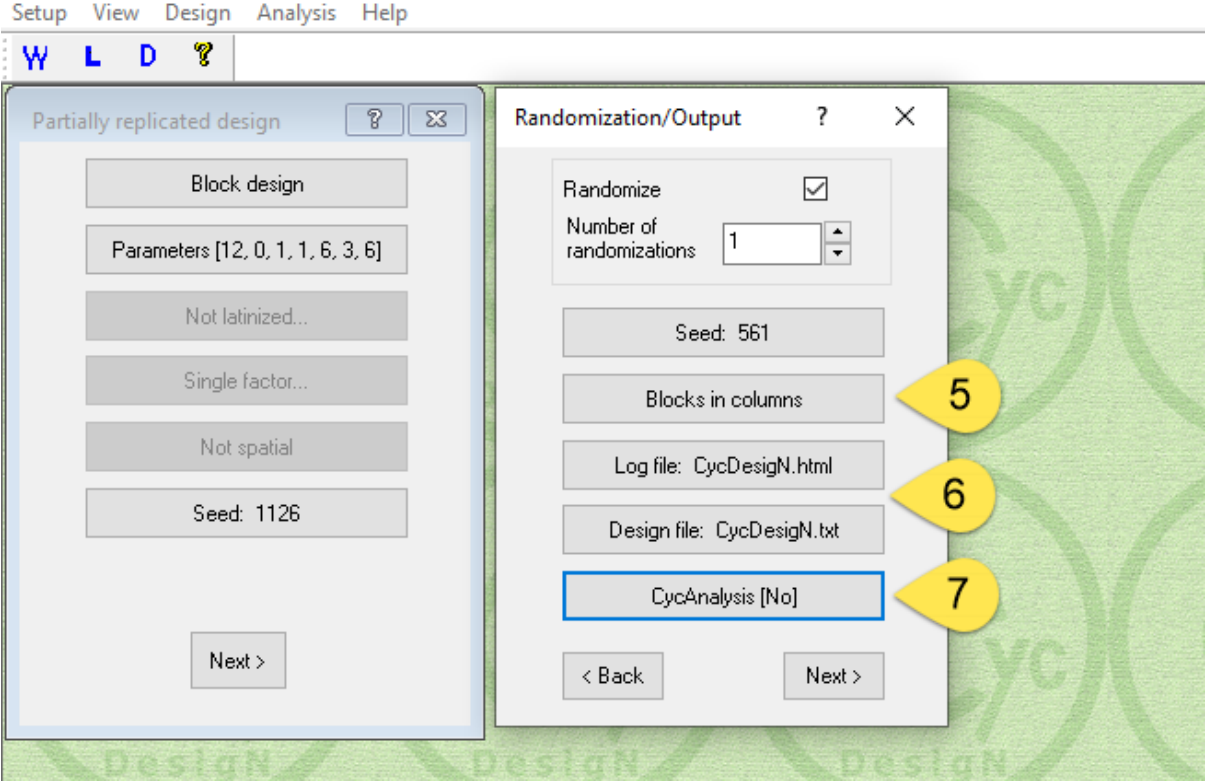

This button toggles between the blocks of the design being printed in columns or in rows in the .txt Design file.

For your design, CycDesigN generates a:

- *Log file* containing all the necessary information to reproduce the exact same design at a later date, and a,
- *Design file* giving details on the design type, parameters chosen and the final design layout.

We can use the Log file and Design file buttons to specify the names of these files and where they are saved. Default names are automatically generated, and unless specified using these buttons, the files are saved in the working directory.

(Note: the working directory can changed be via Setup on the main menu bar.)

Two other files with the same name as the log file will also be generated:

- a .csv file containing the design in long format, and
- a .aux file for use by the CycAnalysis module (see below)

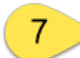

This button toggles between opening (yes) and not opening (no) the CycAnalysis window with the design just generated pre-loaded.

Note: In the CycAnalysis window we can generate template code for the analysis of our design using Genstat or SAS, save test data in a .xlsx file, and also make changes to the treatment and blocking factors, such as renaming them. The CycAnalysis window can also be accessed by clicking on Analysis in the main menu bar.

And finally, clicking Next on the Randomization/Output window will generate our design and the accompanying output.

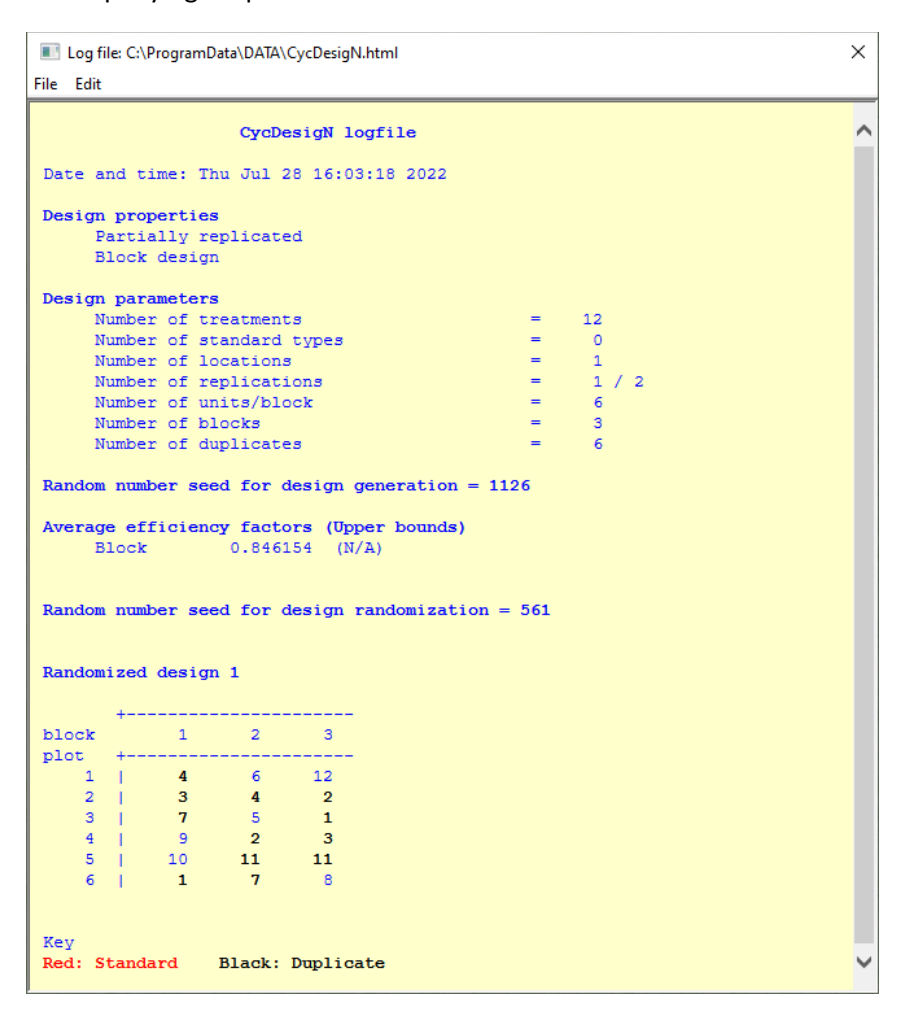

Note: you can use View on the main menu bar to open your log and design file in CycDesigN.

#### **Example 2: A multi-location p-rep block design**

In this example, assume there are four locations, three blocks of size 5 per location and 16 treatments, each of which is to be replicated at least three times across the whole design. Therefore, in the design parameter windows, set:

- Number of treatments to 16
- Number of standard types to 0
- Number of locations to 4
- Number of replications to 3
- Number of units per block to 5
- Number of blocks per location to 3

For the final parameter, Number of duplicates per location, we have a choice of settings: 0 to 4. Let's duplicate two treatments per location.

#### **Note on the number treatment replications across the whole design,** *r*

In a multi-location p-rep design, individual treatments are replicated either *r* or *r*+1 times. The range of possible *r* values depends on the number of locations (which we'll denote by *c*).

For *c* locations, *r* must be at least *c*-2, and no larger than 2*c*-1 (i.e., *c*-2 ≤ r ≤ 2*c*-1).

In our example, with *c* = 4 locations, *r* can thus range from 2 to 7.

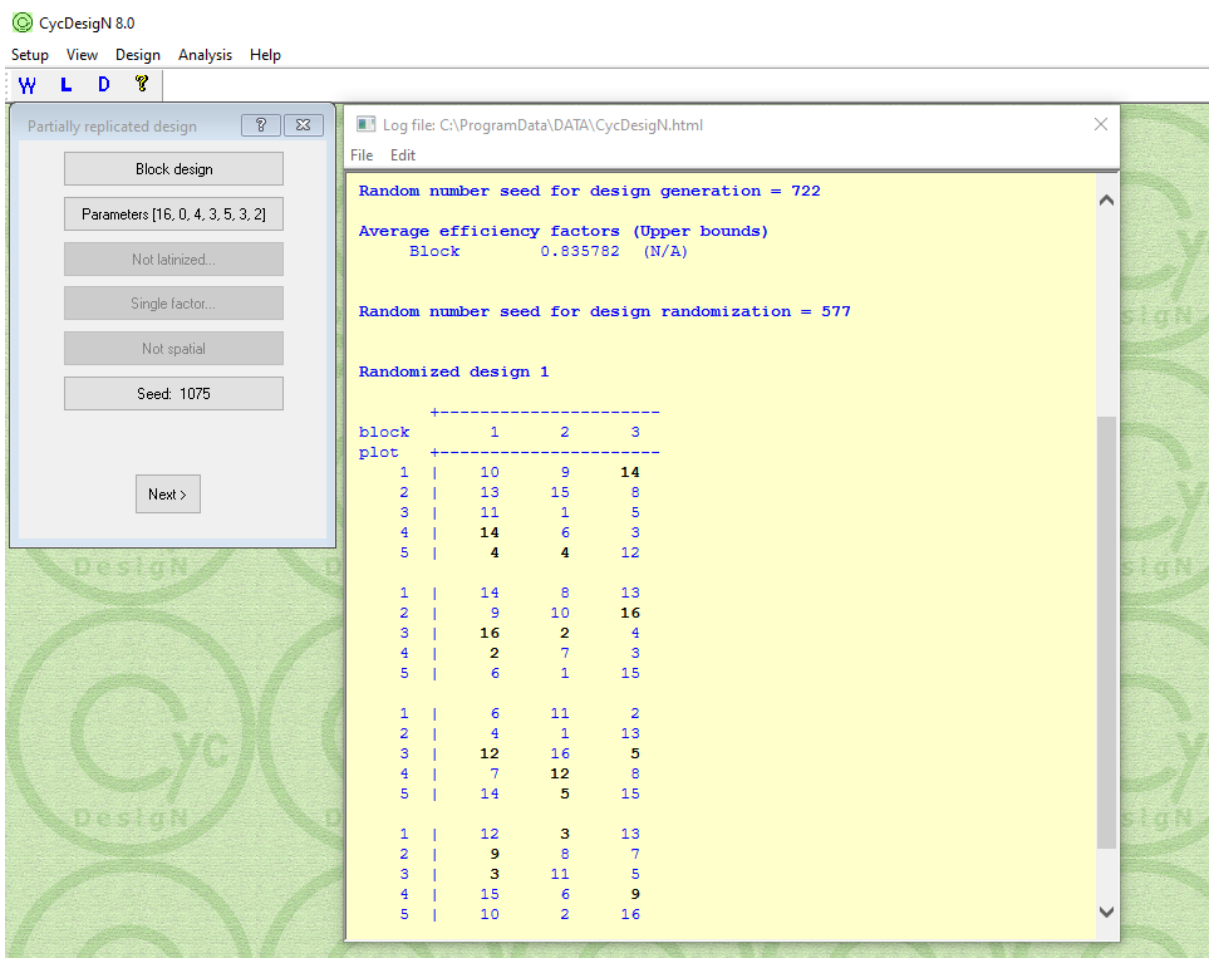

#### **Example 3: A multi-location p-rep block design with standard types**

Now let's modify the design above to include two standard types (denoted by S1 and S2), each of which is to occur three times per location. We do this by setting the Number of standard types to 2, then clicking in the Edit standards button and entering the required number of standards per location into the field for each standard type.

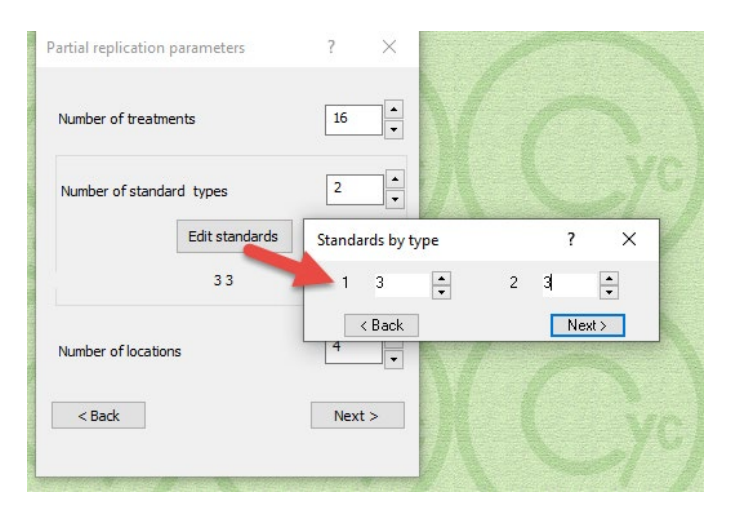

To accommodate these standards in our design, we either must change the dimensions of the block design (i.e., increase the number blocks and/or increase the number of units per block) OR decrease the number of times our treatments are replicated across the design. Reducing replication is never ideal, so, if possible, you should aim to increase the dimensions of the block design, preferably by increasing the units per block. Let's assume we can increase the units per block from 5 to 7 – giving 6 more plots per location. This will enable us to accommodate the 6 standards per location (2 standard types by 3 reps) without reducing the amount of replication possible for the treatments.

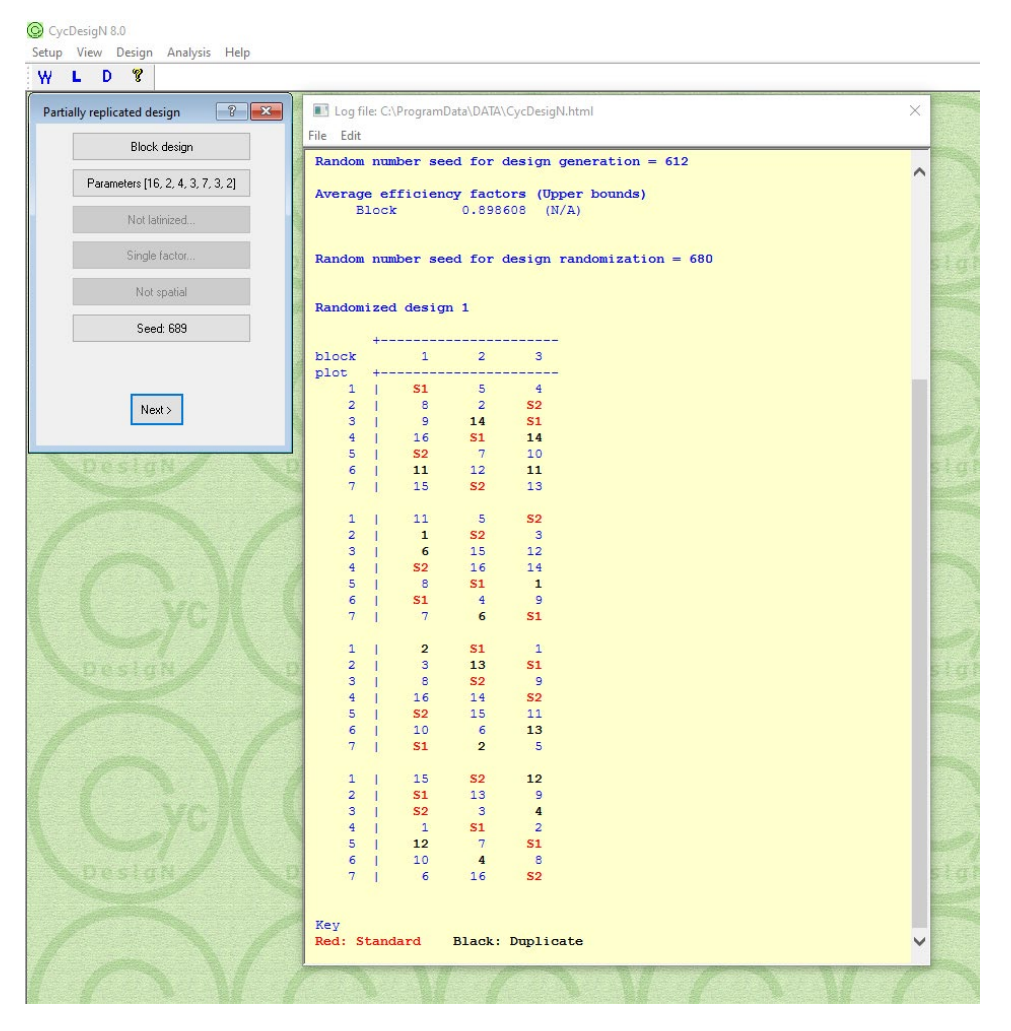

When generating a p-rep block design with standards, CycDesigN will set out the standards at each location such that they occur as evenly as possible within the blocks. In this particular example, each standard type thus appears exactly once in every block.

#### **Example 4: A multi-location p-rep row-column design with standards**

Until now we've only considered p-rep designs laid out in blocks. Let's look at one laid out in rows and columns at each location.

As above, let's assume there are four locations, 16 treatments (each of which is to be replicated at least three times across the whole design), and two standard types (each of which is to be replicated three times per location), but this time, within each location the design is to be arranged in a five row by four column grid.

Using the top button in the Partially replicated design menu dialog, toggle to Row-column design. In the design parameter windows, set:

- Number of treatments to 16
- Number of standard types to 2
- Edit standards to 3 for each standard type

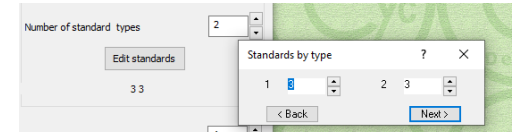

- Number of locations to 4
- Number of replications to 3
- Number of rows to 5
- Number of columns to 4

For the final parameter, Number of duplicates per location, we have a choice of settings: 0 to 3. Let's duplicate three treatments per location.

Notice that the 5<sup>th</sup> button in the Partially replicated design menu dialog is active. This button toggles between spatial and non-spatial designs. A common problem with classical row-column designs is that replications of the individual treatments may be clustered together. A *spatial* row-column p-rep design takes the distribution and separation of the treatments across the rows and columns into account, generating a design more robust to spatial trends and environmental heterogeneity across the row-column grid. Let's generate a spatial design.

To learn more about spatial design in CycDesigN, please check out the tutorial video: <https://youtu.be/aZRzIBUNM14> and the reference paper: [https://onlinelibrary.wiley.com/doi/epdf/10.111](https://onlinelibrary.wiley.com/doi/epdf/10.1111/jac.12463) [1/jac.12463](https://onlinelibrary.wiley.com/doi/epdf/10.1111/jac.12463)

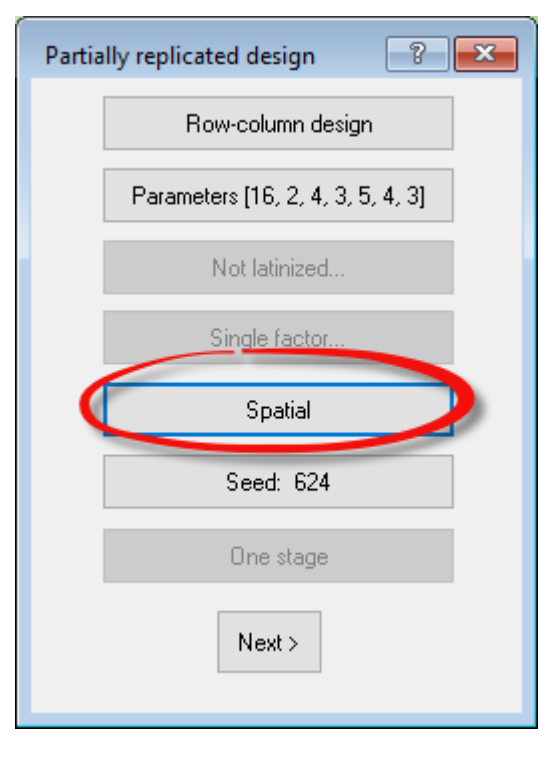

Click Next on the Partially replicated design menu dialog and CycDesigN will run through its iterative procedure to optimize the standards, ensuring they are evenly spread across the rows and columns. When this process has stabilized click Spatial. CycDesigN will now run through its algorithm to optimize the spatial criteria of the design.

When the updating process has stabilised, click Next, set your desired options in the Randomization/Output menu, and finally, click Next to generate your design and save the output.

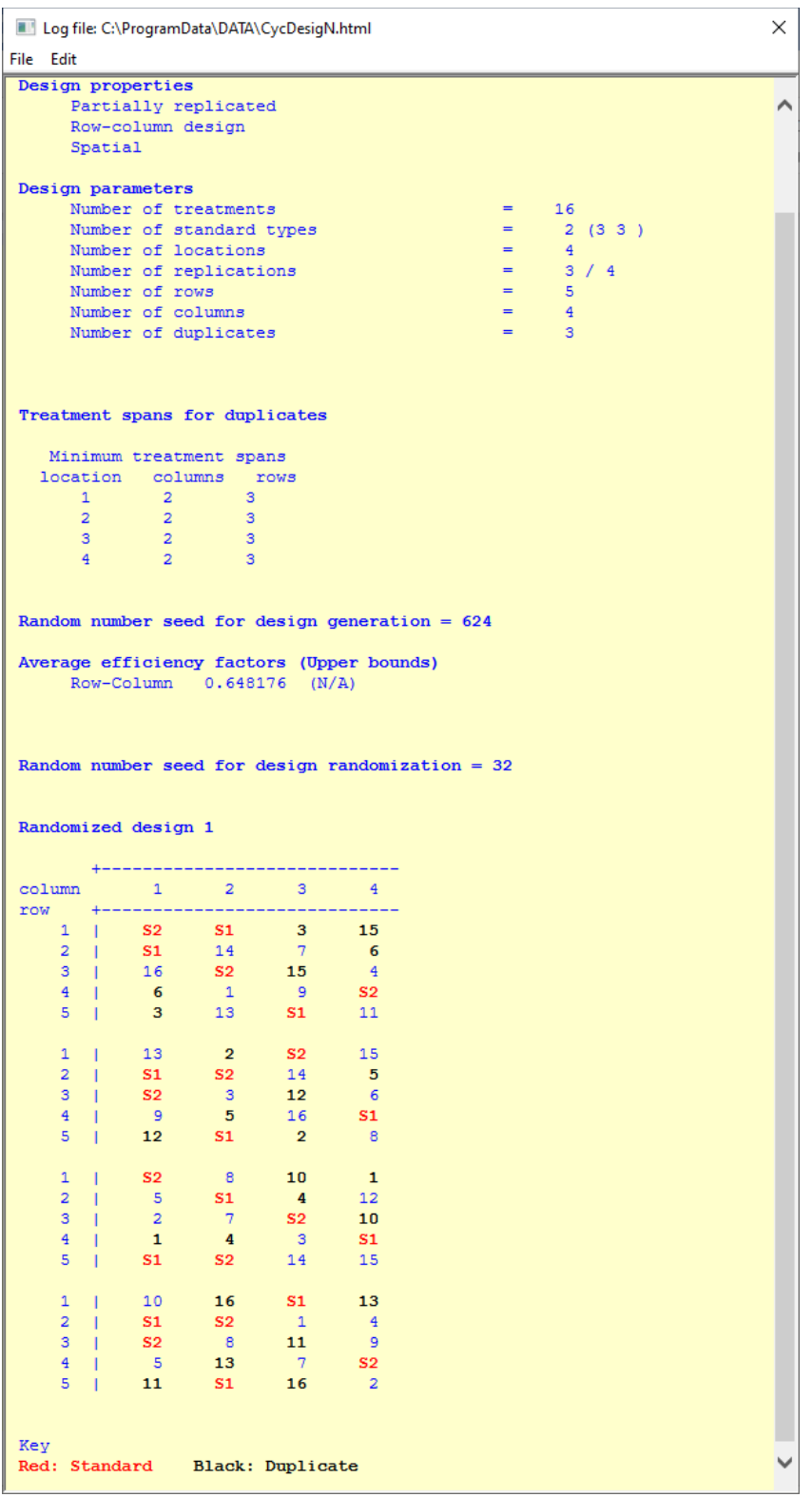

The "Treatment span for duplicates" table summaries how close the duplicated treatments within a location are. For example, a span of 3 for a treatment in the row direction means that its duplicates range over 3 rows. CycDesigN's spatial algorithm tries to maximize the overall span of the treatment replications. In our design, at each location, the duplicated treatments span at least 2 columns and at least 3 rows.

#### **Real-world examples in plant-breeding**

Today, p-rep designs are commonly used in early generation plant-breeding trials. Typically, such trials are laid out in a rectangular grid of experimental units (i.e., in rows and columns), rather than in blocks. A spatial design will be more robust to spatial trends and environmental heterogeneity across the row-column grid than the non-spatial variant, enabling more reliable estimates of the treatment effects. [Piepho et al.'s 2020 paper](https://onlinelibrary.wiley.com/doi/epdf/10.1111/jac.12463) in the Journal of Agronomy and Crop Science, entitled "*Generating row–column field experimental designs with good neighbour balance and even distribution of treatment replications*", provides three real-world examples of p-rep row-column designs, which they generate to be spatially robust. Let's also generate these three spatial p-rep row-column designs in CycDesigN.

Recall that in CycDesigN, *spatial* row-column p-rep designs are generated by toggling the 5<sup>th</sup> button in the Partially replicated design menu to Spatial. A spatial design will be more robust to spatial trends and environmental heterogeneity across the row-column grid than the non-spatial variant, enabling more precise estimates of the treatment comparisons.

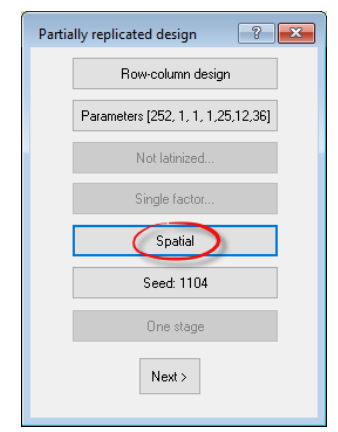

# *Example 3 in Piepho et al. (2020) : Single-location spatial p-rep row-column design augmented with a standard type*

In this single-location trial, there are 252 treatment lines, of which 36 are duplicated. In addition, there is a single standard variety, replicated 12 times. The trial is laid out over 25 rows and 12 columns.

The Log file from generating a design for this trial in CycDesigN is below. Notice the settings of the design properties and parameters at the top of the Log file.

| File Edit      |                                                                        |           |                                                                          |                      |                    |              |                                                        |                                                           |                             |              |           |            |
|----------------|------------------------------------------------------------------------|-----------|--------------------------------------------------------------------------|----------------------|--------------------|--------------|--------------------------------------------------------|-----------------------------------------------------------|-----------------------------|--------------|-----------|------------|
|                | Design properties                                                      |           |                                                                          |                      |                    |              |                                                        |                                                           |                             |              |           |            |
|                | Partially replicated                                                   |           |                                                                          |                      |                    |              |                                                        |                                                           |                             |              |           |            |
|                | Row-column design                                                      |           |                                                                          |                      |                    |              |                                                        |                                                           |                             |              |           |            |
|                | Spatial                                                                |           |                                                                          |                      |                    |              |                                                        |                                                           |                             |              |           |            |
|                | Design parameters                                                      |           |                                                                          |                      |                    |              |                                                        |                                                           |                             |              |           |            |
|                | Number of treatments                                                   |           |                                                                          |                      | $=$                | 252          |                                                        |                                                           |                             |              |           |            |
|                | Number of standard types                                               |           |                                                                          |                      | $=$                | 1(12)        |                                                        |                                                           |                             |              |           |            |
|                | Number of locations                                                    |           |                                                                          |                      | $\equiv$           | 1            |                                                        |                                                           |                             |              |           |            |
|                | Number of replications                                                 |           |                                                                          |                      | $\equiv$           | 1/2          |                                                        |                                                           |                             |              |           |            |
|                | Number of rows                                                         |           |                                                                          |                      | $\equiv$<br>$\sim$ | 25<br>12     |                                                        |                                                           |                             |              |           |            |
|                | Number of columns<br>Number of duplicates                              |           |                                                                          |                      | $=$                | 36           |                                                        |                                                           |                             |              |           |            |
|                |                                                                        |           |                                                                          |                      |                    |              |                                                        |                                                           |                             |              |           |            |
|                |                                                                        |           |                                                                          |                      |                    |              |                                                        |                                                           |                             |              |           |            |
|                |                                                                        |           |                                                                          |                      |                    |              |                                                        |                                                           |                             |              |           |            |
|                | Treatment spans for duplicates                                         |           |                                                                          |                      |                    |              |                                                        |                                                           |                             |              |           |            |
|                |                                                                        |           |                                                                          |                      |                    |              |                                                        |                                                           |                             |              |           |            |
|                | Minimum treatment spans<br>location columns rows                       |           |                                                                          |                      |                    |              |                                                        |                                                           |                             |              |           |            |
| $\mathbf{1}$   |                                                                        | 5 13      |                                                                          |                      |                    |              |                                                        |                                                           |                             |              |           |            |
|                |                                                                        |           |                                                                          |                      |                    |              |                                                        |                                                           |                             |              |           |            |
|                |                                                                        |           |                                                                          |                      |                    |              |                                                        |                                                           |                             |              |           |            |
|                | Random number seed for design generation = $421$                       |           |                                                                          |                      |                    |              |                                                        |                                                           |                             |              |           |            |
|                |                                                                        |           |                                                                          |                      |                    |              |                                                        |                                                           |                             |              |           |            |
|                | Average efficiency factors (Upper bounds)<br>Row-Column 0.386605 (N/A) |           |                                                                          |                      |                    |              |                                                        |                                                           |                             |              |           |            |
|                |                                                                        |           |                                                                          |                      |                    |              |                                                        |                                                           |                             |              |           |            |
|                |                                                                        |           |                                                                          |                      |                    |              |                                                        |                                                           |                             |              |           |            |
|                |                                                                        |           |                                                                          |                      |                    |              |                                                        |                                                           |                             |              |           |            |
|                |                                                                        |           |                                                                          |                      |                    |              |                                                        |                                                           |                             |              |           |            |
|                | Random number seed for design randomization = $276$                    |           |                                                                          |                      |                    |              |                                                        |                                                           |                             |              |           |            |
|                |                                                                        |           |                                                                          |                      |                    |              |                                                        |                                                           |                             |              |           |            |
|                |                                                                        |           |                                                                          |                      |                    |              |                                                        |                                                           |                             |              |           |            |
|                | Randomized design 1                                                    |           |                                                                          |                      |                    |              |                                                        |                                                           |                             |              |           |            |
|                |                                                                        |           |                                                                          |                      |                    |              |                                                        |                                                           |                             |              |           |            |
|                | column 1 2 3 4 5 6 7 8 9 10                                            |           |                                                                          |                      |                    |              |                                                        |                                                           |                             |              | 11        | 12         |
|                | $1 \t1 \t140$                                                          |           | 41 170 S1 194                                                            |                      |                    |              |                                                        | 39                                                        |                             | 97 203       | 102       | 163        |
|                | $2 \t1 \t221$                                                          | 242       |                                                                          | 28 184               |                    | 76 107       | 78 252                                                 |                                                           | 54 243 116                  | 16           | 240       | <b>BR9</b> |
| $3 \mid$       | 47                                                                     |           |                                                                          |                      |                    |              |                                                        |                                                           |                             |              | 224       | 162        |
| $4 \mid$       | $\mathbf{1}$                                                           |           | 231 188 229 213 176 196 218 138 181<br>133 189 156 59 46 239 150 202 180 |                      |                    |              |                                                        |                                                           |                             |              | <b>S1</b> | 86         |
| 5              | $\sqrt{212}$                                                           |           | 135 154                                                                  | 122                  | 149 103            |              | 143                                                    | 93                                                        | 230                         | 142          | 233       | 62         |
|                | $6 \t 207$                                                             | 87        | 20                                                                       | 235                  | 19                 | 195          | 8 <sup>1</sup>                                         | 56                                                        | 23                          | 75           | 179       | 245        |
| 7 <sup>1</sup> | $ $ 108                                                                | 44        | 30 <sup>°</sup>                                                          | 57                   |                    | 118 98       | 10                                                     | S1                                                        | 52                          | 45           | 64<br>15  | 125        |
|                | 8   169<br>$9 \t 70$                                                   | 88        | 244 123<br>63 120 227                                                    |                      | 178                | 60<br>S1 185 |                                                        | 95 105                                                    | 77 168                      | 96 246<br>68 | 117       | 141<br>157 |
|                | $10 \t 48$                                                             | 91        |                                                                          |                      | 4 210 251          |              | $\begin{array}{r} 95 \\ 139 \end{array}$<br>21 153 175 |                                                           |                             | 83 151       | 115       | 127        |
|                | $11 \t 25$                                                             | 82        |                                                                          |                      | 11 104 119         | 40           |                                                        |                                                           | 32 236 225 217              |              | 50        | S1         |
|                | $12 \t1 \t81$                                                          |           | 209 147 126 193 177                                                      |                      |                    |              | 85                                                     |                                                           | 3 137                       | 248          | 94        | 80         |
| $13$           | 7 <sup>7</sup>                                                         | 111       |                                                                          | 43 203               | 24                 | 37           |                                                        |                                                           | 84 128 226                  | S1           | 182       | 12         |
| $14$           | 36                                                                     |           | 204 250 219                                                              |                      |                    | 160 172      |                                                        |                                                           | 206 184 109 194 166         |              |           | 215        |
|                | 15   110                                                               |           | 222 218 199                                                              |                      | 49                 | <b>S1</b>    |                                                        | 232 186                                                   | 121                         | 145          | 196       | $-42$      |
| $17-1$         | $16$   61<br>27                                                        | 51<br>132 | 54<br>144                                                                |                      | 116<br>228         | 181          | 208 146                                                |                                                           | S1<br>189                   | 213<br>216   | 46<br>69  | 73<br>164  |
| $18$           | 53                                                                     | 92        | S1                                                                       | $\frac{9}{6}$<br>152 | 136                | 135<br>237   | 205                                                    | $\begin{array}{ccc} 134 & & 65 \\ 205 & & 20 \end{array}$ | 131                         | 31           | 183       |            |
|                | 19   101                                                               | 220       | 245                                                                      | 93                   | 124 197            |              |                                                        |                                                           | 58 159 201                  | 107          | 165       | 26<br>74   |
|                | $20 \t 72$                                                             |           | S1 130                                                                   | 18                   | 192 44             |              |                                                        |                                                           | 67 35 88                    | 17           | 95        | 13         |
|                | 21   200                                                               |           | 60 158 174                                                               |                      | 79                 |              | 63 214                                                 |                                                           | 66 238                      | 99           | 156       | - 56       |
|                | $22 \quad   \quad 10$                                                  |           | 211 187 198                                                              |                      |                    |              |                                                        |                                                           | 70  247  190  223  251  241 |              | $\sim$ 2  | 14         |
|                | 23   112                                                               |           | 171 167 5 191 148                                                        |                      |                    |              | S1                                                     | 71                                                        |                             | 29 161       | 82 153    |            |
|                | 24   193                                                               | 173       | $32 -$<br>113 155 12 100                                                 | $33 -$               |                    | 90 127       | 154                                                    |                                                           | 80 129 114                  |              | 55        | 22<br>81   |
|                | $25 \quad   \quad S1$                                                  |           |                                                                          |                      |                    | 38           |                                                        |                                                           | 34 108 234 249 106          |              |           |            |

*Example 4 in Piepho et al. (2020) : Multi-location spatial p-rep row-column design*

In this multi-location p-rep trial, 450 breeding lines of triticale (a hybrid of wheat and rye) are tested at 10 locations. Each line is replicated 12 times across the entire trial. At each location, the layout has 18 rows and 30 columns, and 90 duplicated lines.

Below is the top section of the Log file (which includes the design properties and parameters) from generating a multi-location spatial p-rep row-column design for such a trial.

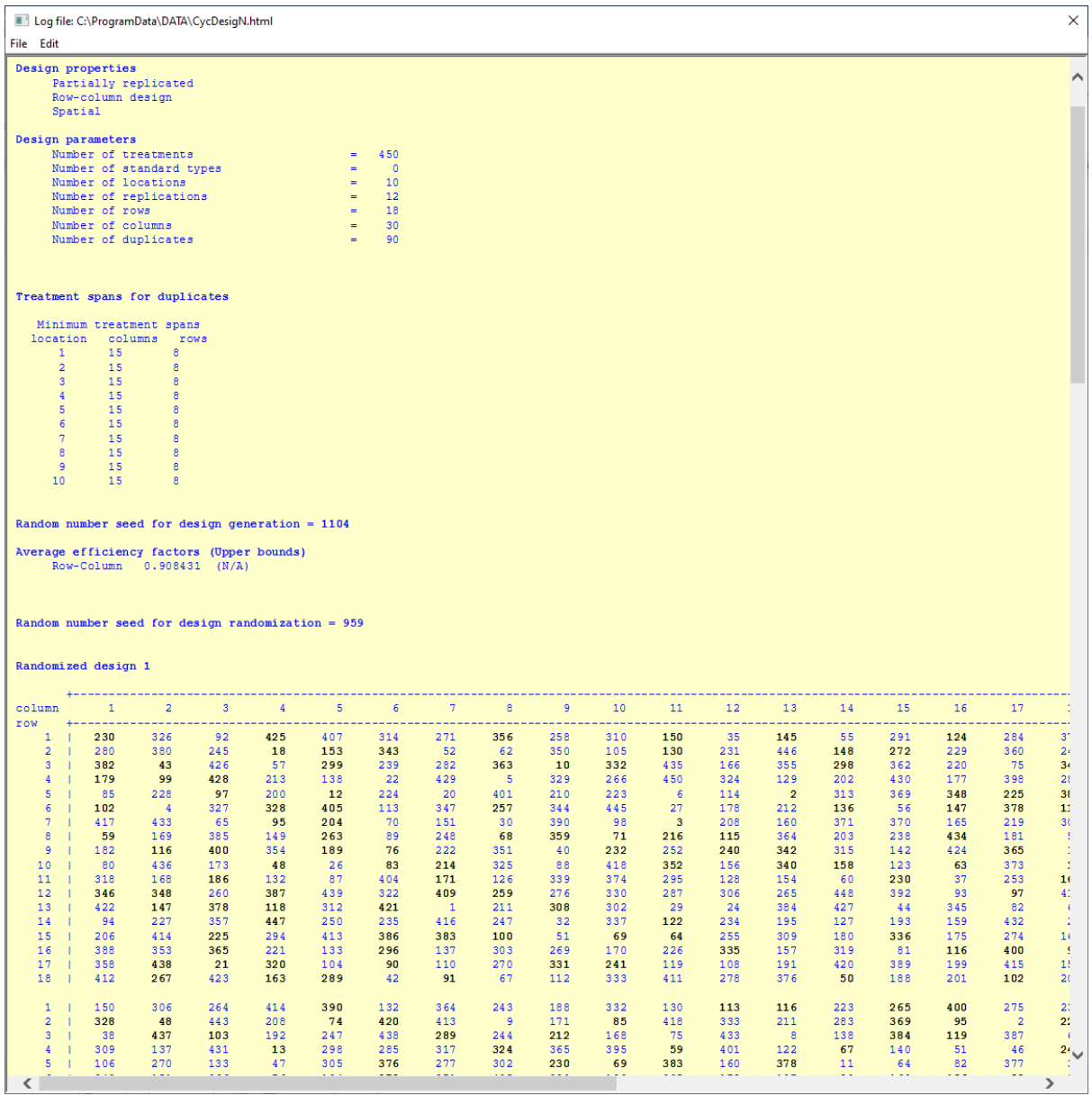

# *Example 5 in Piepho et al. (2020) : Multi-location spatial p-rep row-column design augmented with a standard type*

In this trial, 330 lines of winter barley are tested across 5 locations. Each line is replicated 6 times across the entire trial. At each location, the design has 15 rows and 28 columns, and 66 duplicated lines. In addition, at each location, a standard variety is replicated 24 times.

Below is the top section of the Log file (including the design properties and parameters) from generating a design for this spatial p-rep trial.

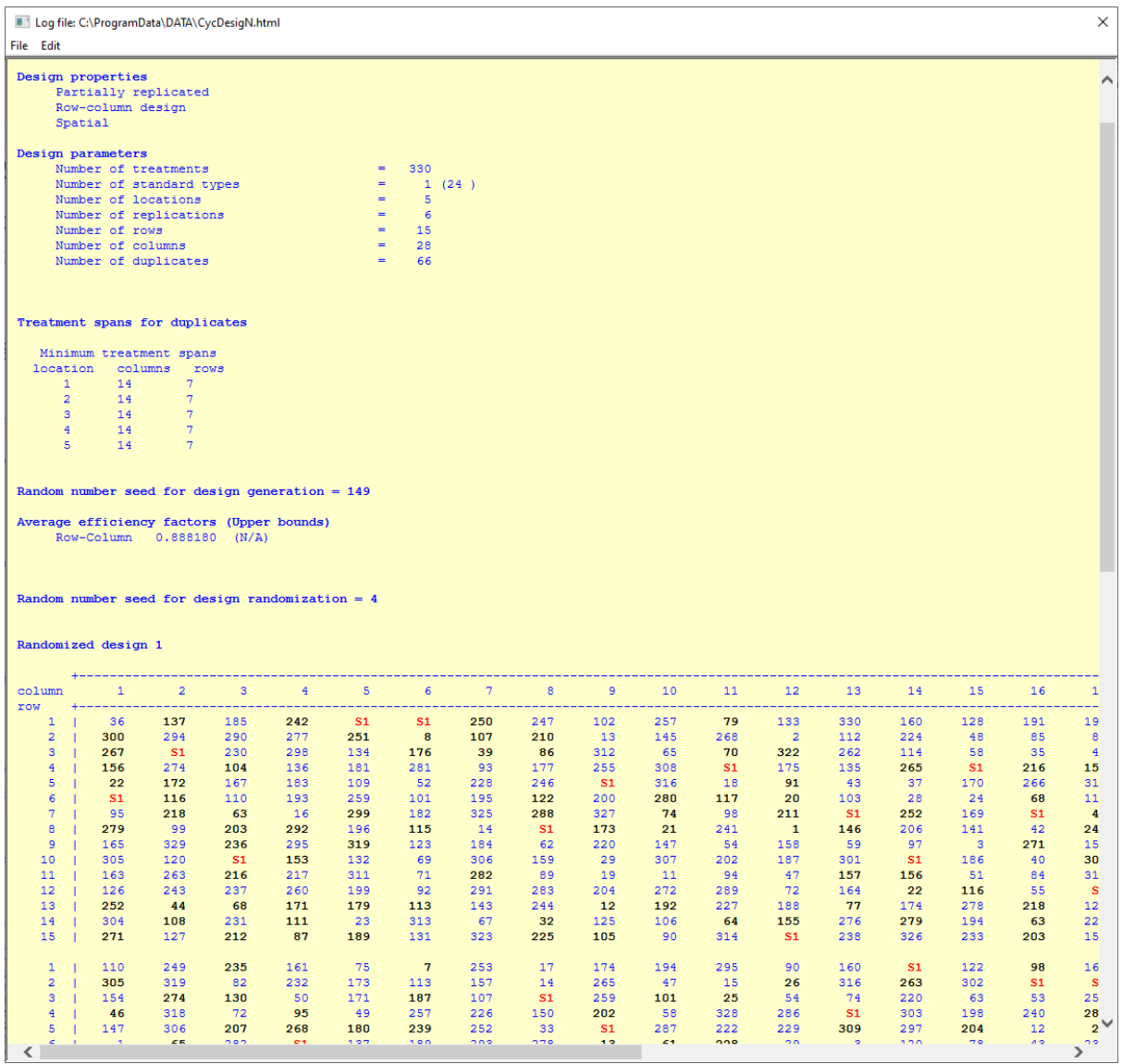

This brings us to the end of our quick-start guide to p-rep designs in CycDesigN. To learn more about using CycDesigN, including how to generate other types of designs, please check out the tutorial videos:<https://cycdesign.kb.vsni.co.uk/videos/>